## **Ascent: Flyweight In Situ Visualization and Analysis for HPC Simulations**

LLNL RADIUSS AWS Tutorial Series

Tuesday August 23rd, 2022

Cyrus Harrison (LLNL), Nicole Marsaglia (LLNL)

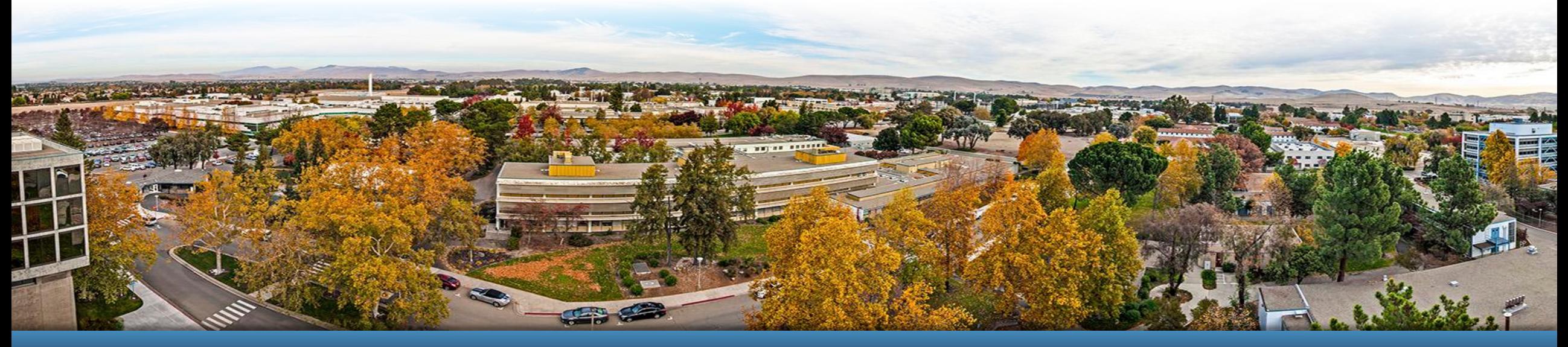

LLNL-PRES-827383 This work was performed under the auspices of the U.S. Department of Energy by Lawrence Livermore National Laboratory under contract DE-AC52-07NA27344. Lawrence Livermore National Security, LLC

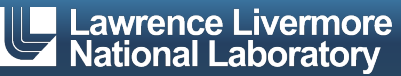

## **Acknowledgements**

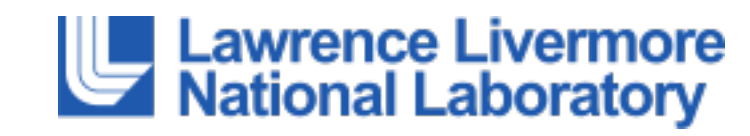

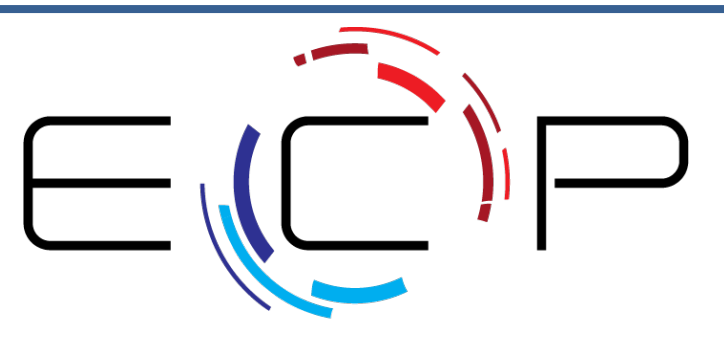

EXASCALE COMPUTING PROJECT

This work was performed under the auspices of the U.S. Department of Energy by Lawrence Livermore National Laboratory under contract DE-AC52-07NA27344. Lawrence Livermore National Security, LLC

This research was supported by the Exascale Computing Project (17-SC-20-SC), a joint project of the U.S. Department of Energy's Office of Science and National Nuclear Security Administration, responsible for delivering a capable exascale ecosystem, including software, applications, and hardware technology, to support the nation's exascale computing imperative.

#### **Disclaimer**

This document was prepared as an account of work sponsored by an agency of the United States government. Neither the United States government nor Lawrence Livermore National Security, LLC, nor any of their employees makes any warranty, expressed or implied, or assumes any legal liability or responsibility for the accuracy, completeness, or usefulness of any information, apparatus, product, or process disclosed, or represents that its use would not infringe privately owned rights. Reference herein to any specific commercial product, process, or service by trade name, trademark, manufacturer, or otherwise does not necessarily constitute or imply its endorsement, recommendation, or favoring by the United States government or Lawrence Livermore National Security, LLC. The views and opinions of authors expressed herein do not necessarily state or reflect those of the United States government or Lawrence Livermore National Security, LLC, and shall not be used for advertising or product endorsement purposes.

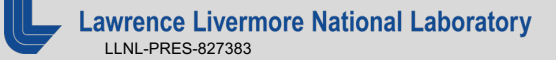

## **What Is In Situ Processing?**

- Defined:
	- Process data while it is generated
	- Couple visualization and analysis routines with the simulation code (avoiding file system I/O)

#### ■ Pros:

- No or greatly reduced I/O vs post-hoc processing
- Can access all the data
- Computational power readily available
- Cons:
	- More difficult when lacking a priori knowledge of what to visualize/analyze
	- Increasing complexity
	- Constraints (memory, network)

#### (Slide Acknowledgement: Hank Childs)

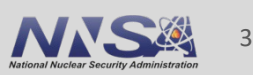

## **Important links a[nd contact info:](https://www.ascent-dav.org/tutorial/)**

## **Ascent Resourc[es:](mailto:cyrush@llnl.gov)**

- Github: https://git[hub.com/alpine-dav/asce](mailto:marsaglia1@llnl.gov)nt
- § Docs: http://ascent-dav.org/
- Tutorial Landing Page: https://www.ascent-dav.org/

## **Contact Info:**

Cyrus Harrison: cyrush@llnl.gov Nicole Marsaglia: marsaglia1@llnl.gov

## **Ascent is an easy-to-use flyweight in situ vi and analysis library for HPC simulations**

#### § **Easy to use in-memory visualization and analysis**

- Use cases: *Making Pictures, Transforming Data,* and *Capturing Data*
- $-$  Young effort, yet already supports most common visualization operation
- Provides a simple infr[astructure to in](https://spack.io/)tegrate custom analysis
- Provides C++, C, Python, and Fortran APIs

#### **Uses a flyweight design targeted at next-generation HPC plate to all at the state of the USC plate C**

- $-$  Efficient distributed-memory (MPI) and many-core (CUDA or OpenMP)  $\epsilon$ 
	- Demonstrated scaling: In situ filtering and ray tracing across 16,384 GPL LLNL's Sierra Cluster
- Has lower memory requirements than current tools
- Requires less dependencies than current tools (ex: no OpenGL)
	- Builds with Spack https://spack.io/

## **Today we will teach you about Ascent's API and capabilities**

#### **You will learn:**

- How to use Conduit, the foundation of Ascent's API
- How to get your simulation data into Ascent
- How to tell Ascent what pictures to render and what analysis to execute

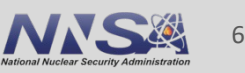

## **Ascent is ready for common visualization use cases**

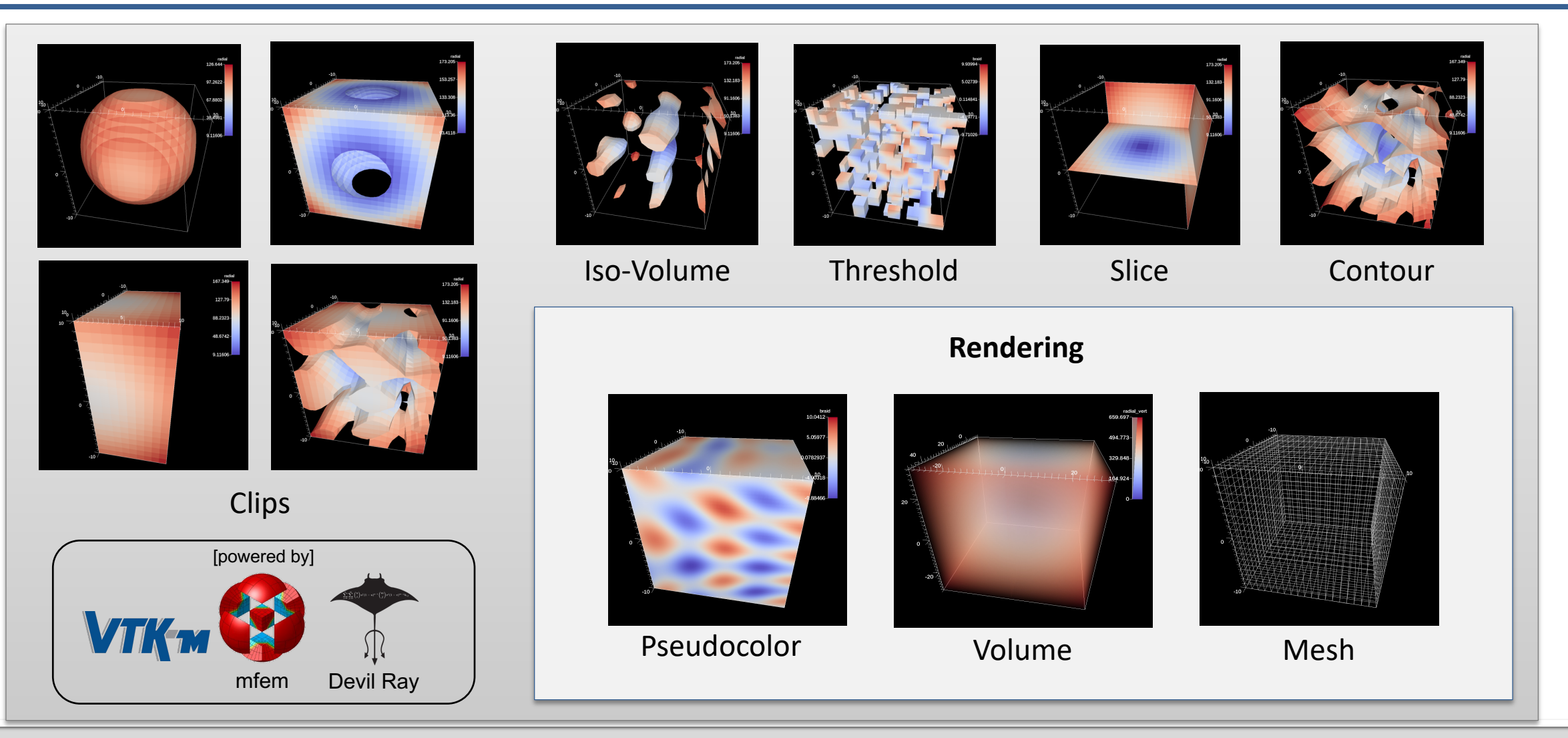

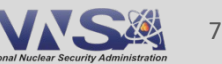

## **Ascent is ready for common analysis use cases**

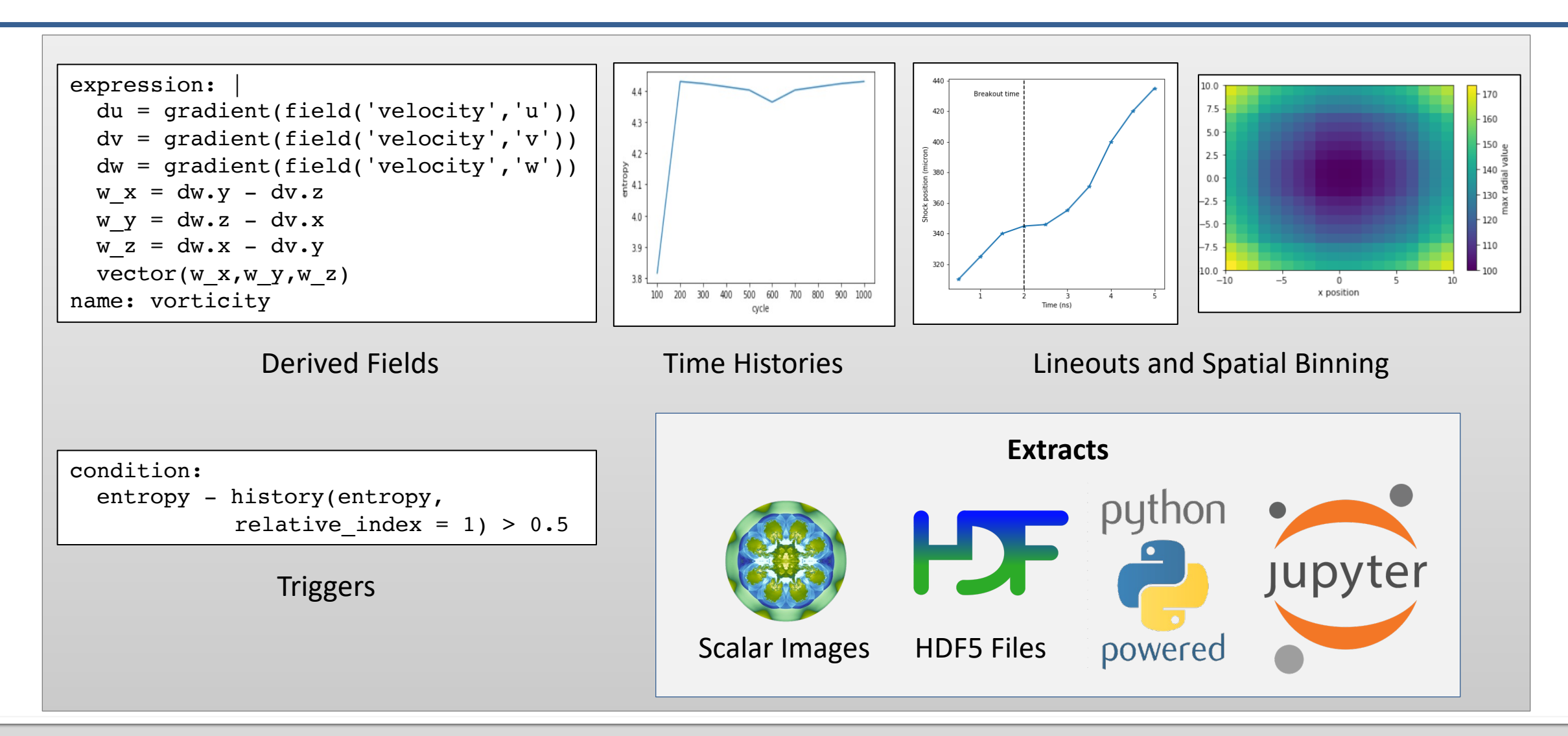

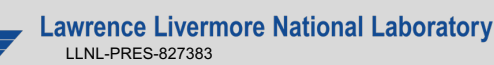

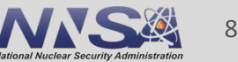

## **We are working to integrate and deploy Ascent with HPC simulation codes (ECP and beyond)**

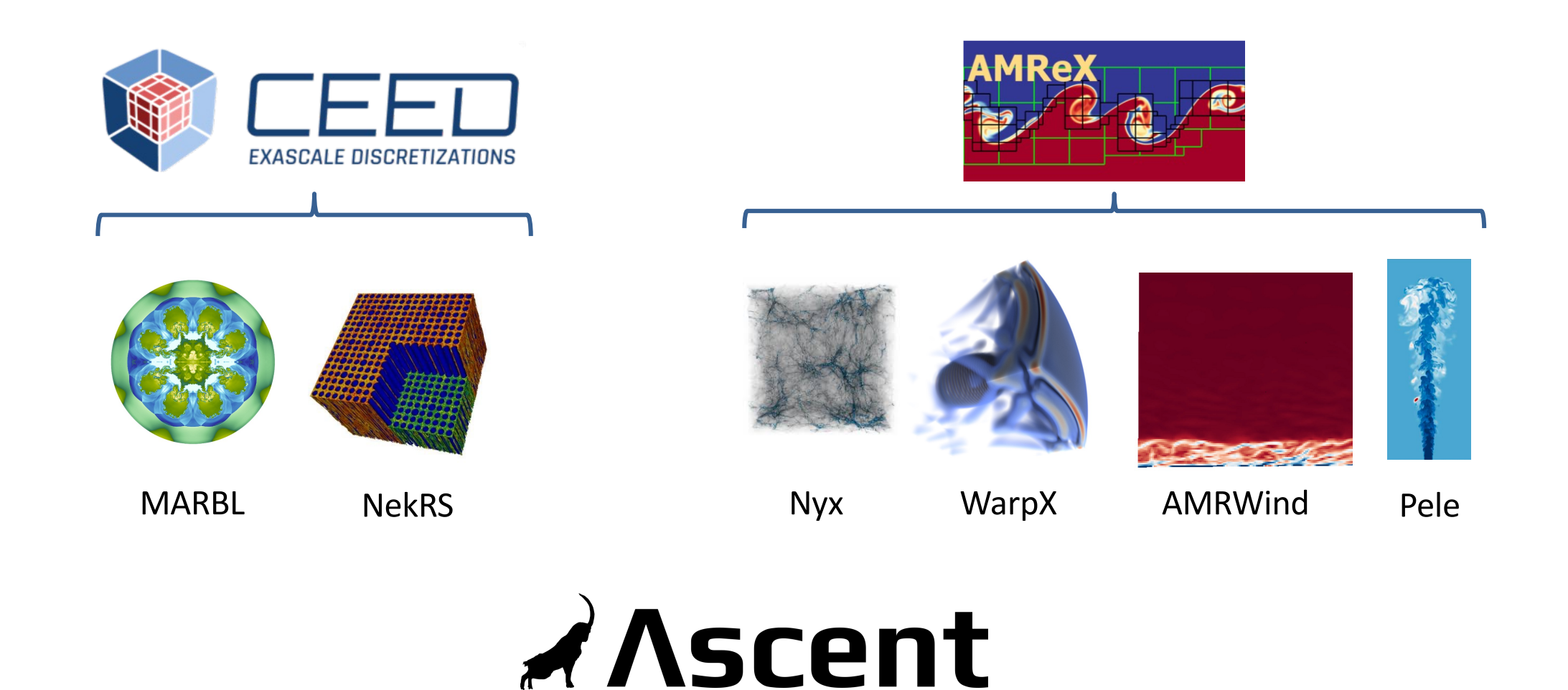

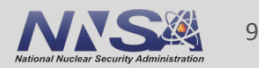

## **Ascent connects applications to visualization and analysis capabilities**

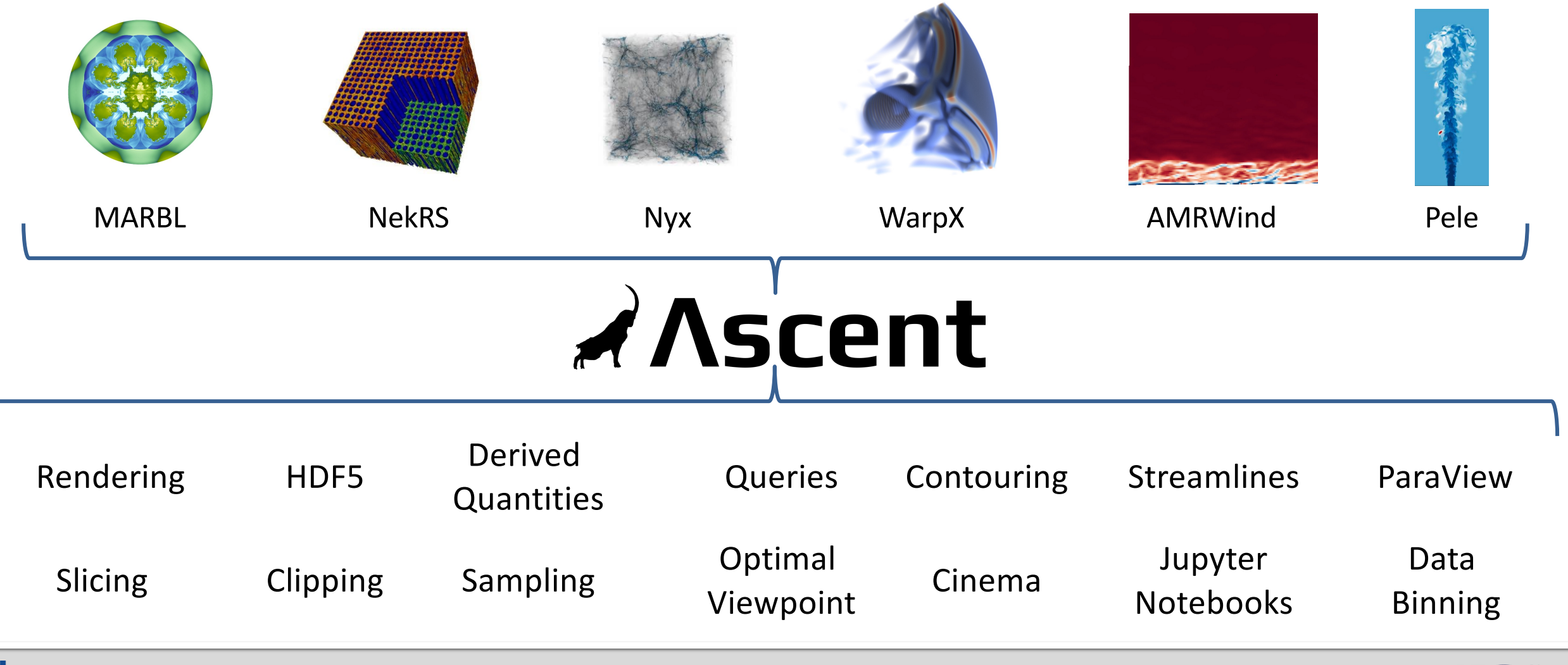

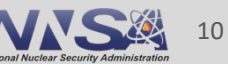

## **Science Enabling Results: Shock Front Tracking (VISAR)**

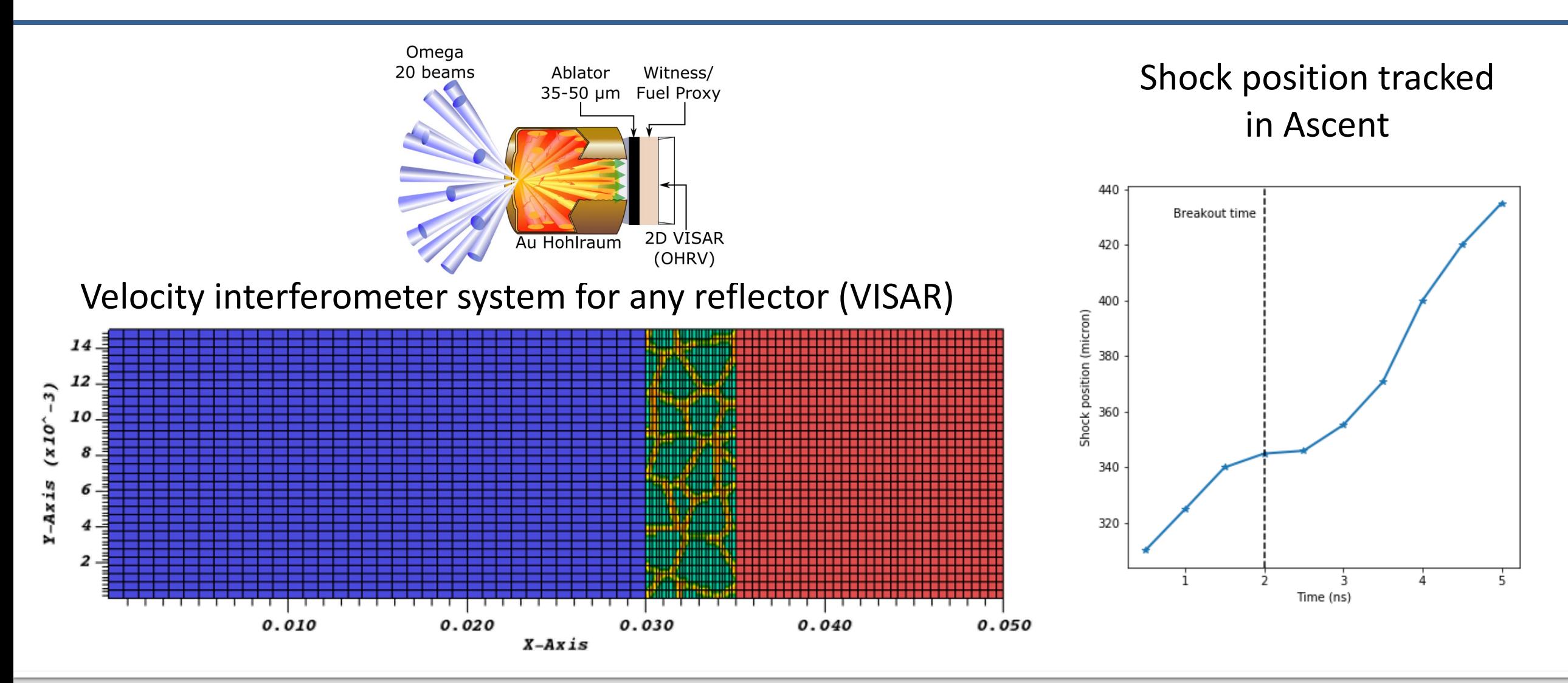

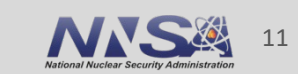

**Lawrence Livermore National Laboratory** LLNL-PRES-827383

## **Science Enabling Results: Simulation Validation**

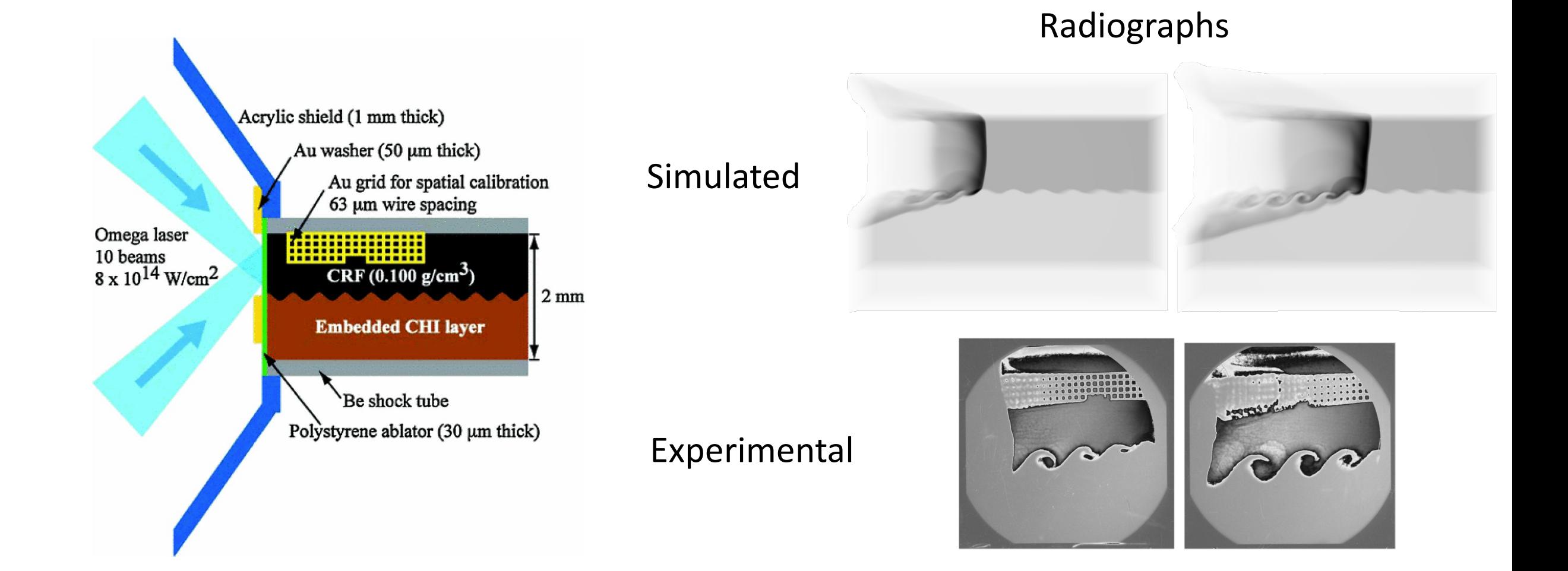

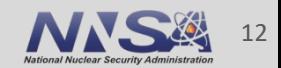

## **Science Enabling Results: WarpX Workflow Tools (Jupyter Labs)**

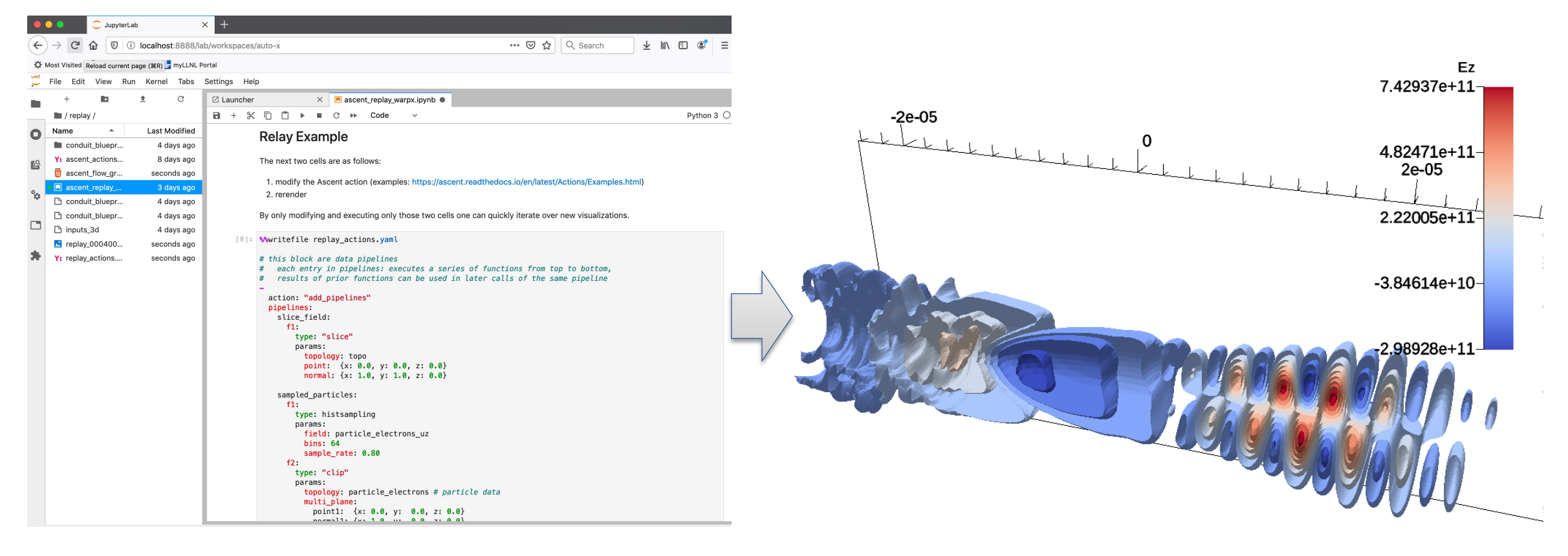

#### Jupyter Labs Interface The Resulting Image

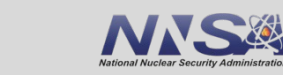

13

## **Science Enabling Results: Rendering At Scale (2018)**

- The *97.8 billion* element simulation ran across *16,384 GPUs* on *4,096 Nodes*
- The simulation application used **CUDA** via **RAJA** to run on the GPUs
- Time-varying evolution of the mixing was visualized in-situ using **Ascent**, also leveraging 16,384 GPUs
- Ascent leveraged **VTK-m** to run visualization algorithms on the GPUs

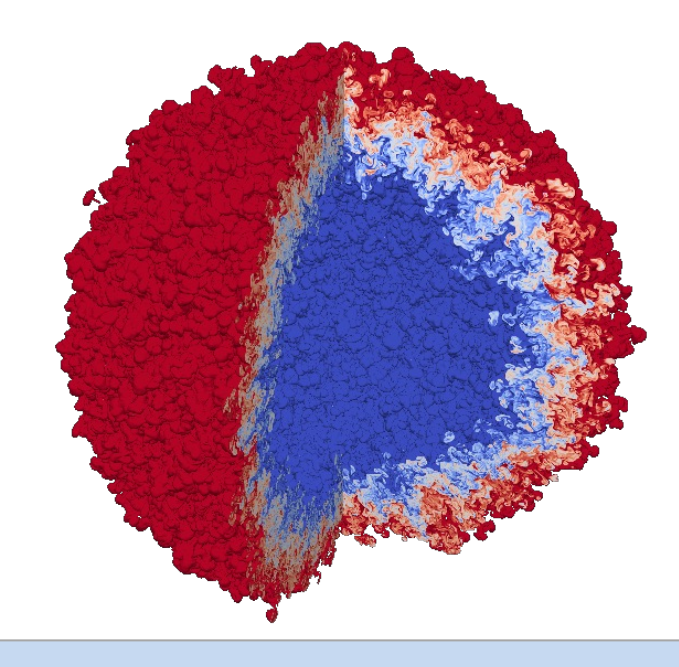

Visualization of an idealized Inertial Confinement Fusion (ICF) simulation of Rayleigh-Taylor instability with two fluids mixing in a spherical geometry.

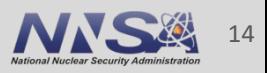

## **Today we will teach you about Ascent's API and capabilities**

#### **You will learn:**

- How to use Conduit, the foundation of Ascent's API
- How to get your simulation data into Ascent
- How to tell Ascent what pictures to render and what analysis to execute

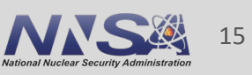

## **Ascent tutorial examples are outlined in our document and**  $\alpha$ **included ready to run in Ascent installs**

## *A* Ascent latest Search docs **Quick Start Ascent User Documentation**

**Developer Documentation** 

 $\boxminus$  Tutorial

**Tutorial Setup** 

**Introduction to Ascent** 

**CloverLeaf3D Ascent Demos** 

**Releases** 

**Publications and Presentations** 

Docs » Tutorial

#### **Tutorial**

This tutorial introduces how to use Ascent, including basi

- Formating mesh data for Ascent
- Using Conduit and Ascent's Conduit-based API
- Using and combining Ascent's core building blocks **Triggers**
- Using Ascent with the Cloverleaf3D example integ

Ascent installs include standalone C++, Python, and Pyth this tutorial. You can find the tutorial source code and not under examples/ascent/tutorial/ascent\_intro/ and the C examples/ascent/tutorial/cloverleaf\_demos/

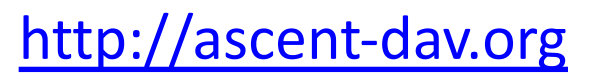

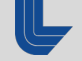

## **Ascent tutorial examples are outlined in our documentation and included ready to run in Ascent installs**

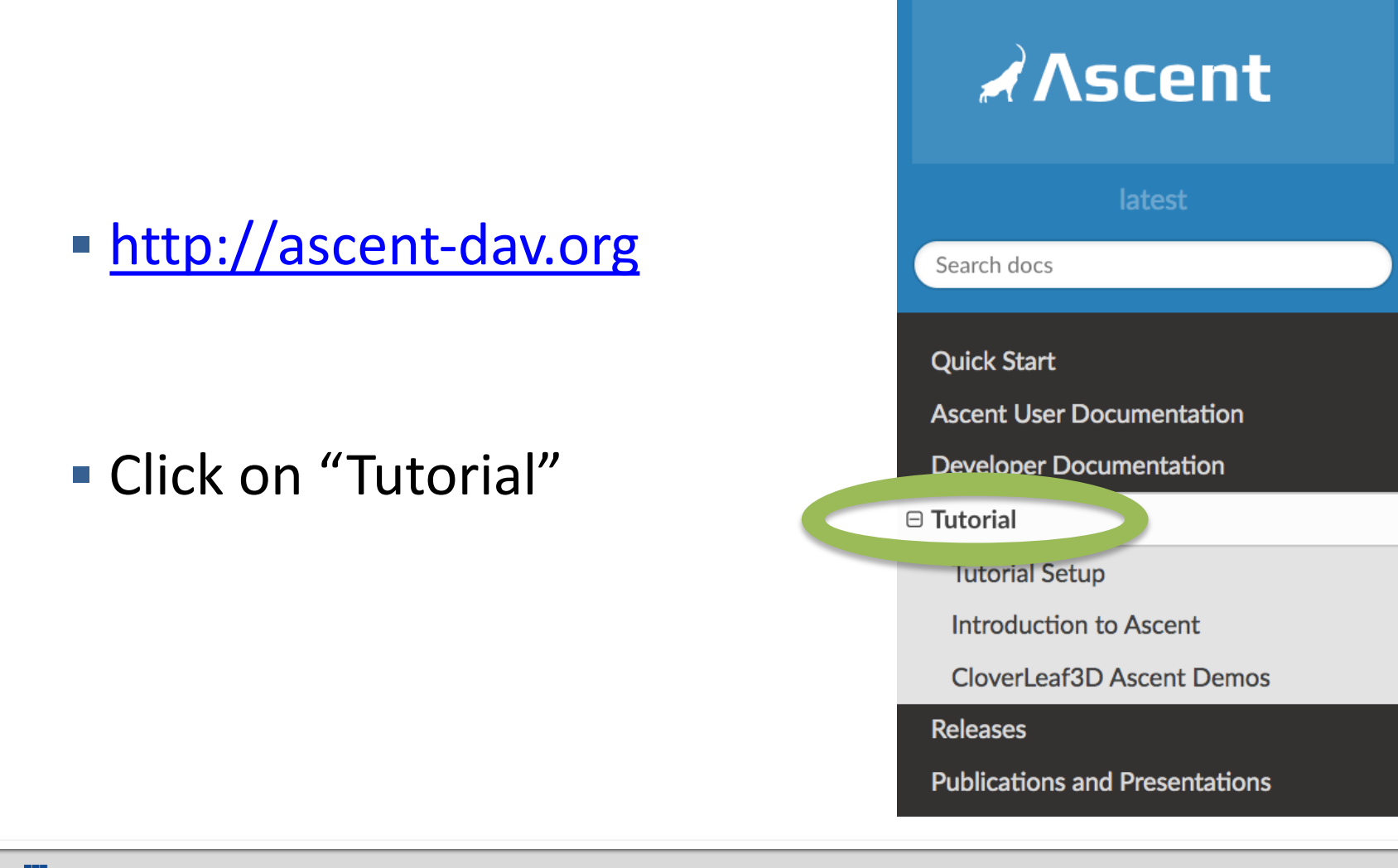

## **Ascent's interface provides five top-level functions**

#### § **open()** / **close()**

— Initialize and finalize an Ascent instance

### § **publish()**

— Pass your simulation data to Ascent

### § **execute()**

- Tell Ascent what to do
- **info()** 
	- Ask for details about Ascent's last operation

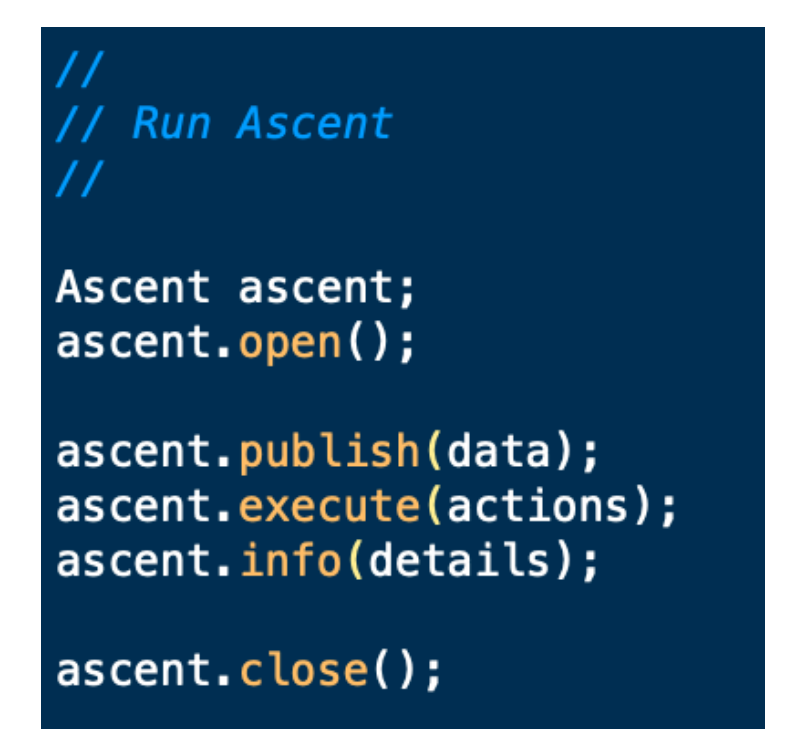

#### The *publish(), execute(),* and *info()* methods take a Conduit tree as an argument. What is a Conduit tree?

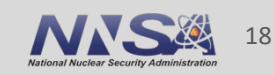

## **Conduit provides intuitive APIs for in-mem and exchange**

#### § **Provides an intuitive API for in-memory data description**

- Enables *human-friendly* hierarchical data organization
- Can describe in-memory arrays without copying
- Provides C++, C, Python, and Fortran APIs

#### **Provides common conventions for exchanging complex d**

 $-$  Shared conventions for passing complex data (e.g. *Simulation Meshes*) modular interfaces across software libraries and simulation application

## § **Provides easy to use I/O interfaces for moving and storing data**

- Enables use cases like binary checkpoint restart
- Supports moving complex data with MPI (serialization)

## **Ascent uses Conduit to provide a flexible and extendable API**

- Conduit underpins Ascent's support for C++, C, Python, and Fortran interfaces
- Conduit also enables using YAML to specify Ascent actions
- § Conduit's zero-copy features help couple existing simulation data structures
- Conduit Blueprint provides a standard for how to present simulation meshes

Learning Ascent equates to learning how to construct and pass Conduit trees that encode your data and your expectations.

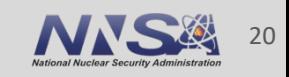

## **To start, let's look at the Ascent "First Light**"

#### **• https://ascent.readthedocs.io/en/latest/Tutorial\_Intro**

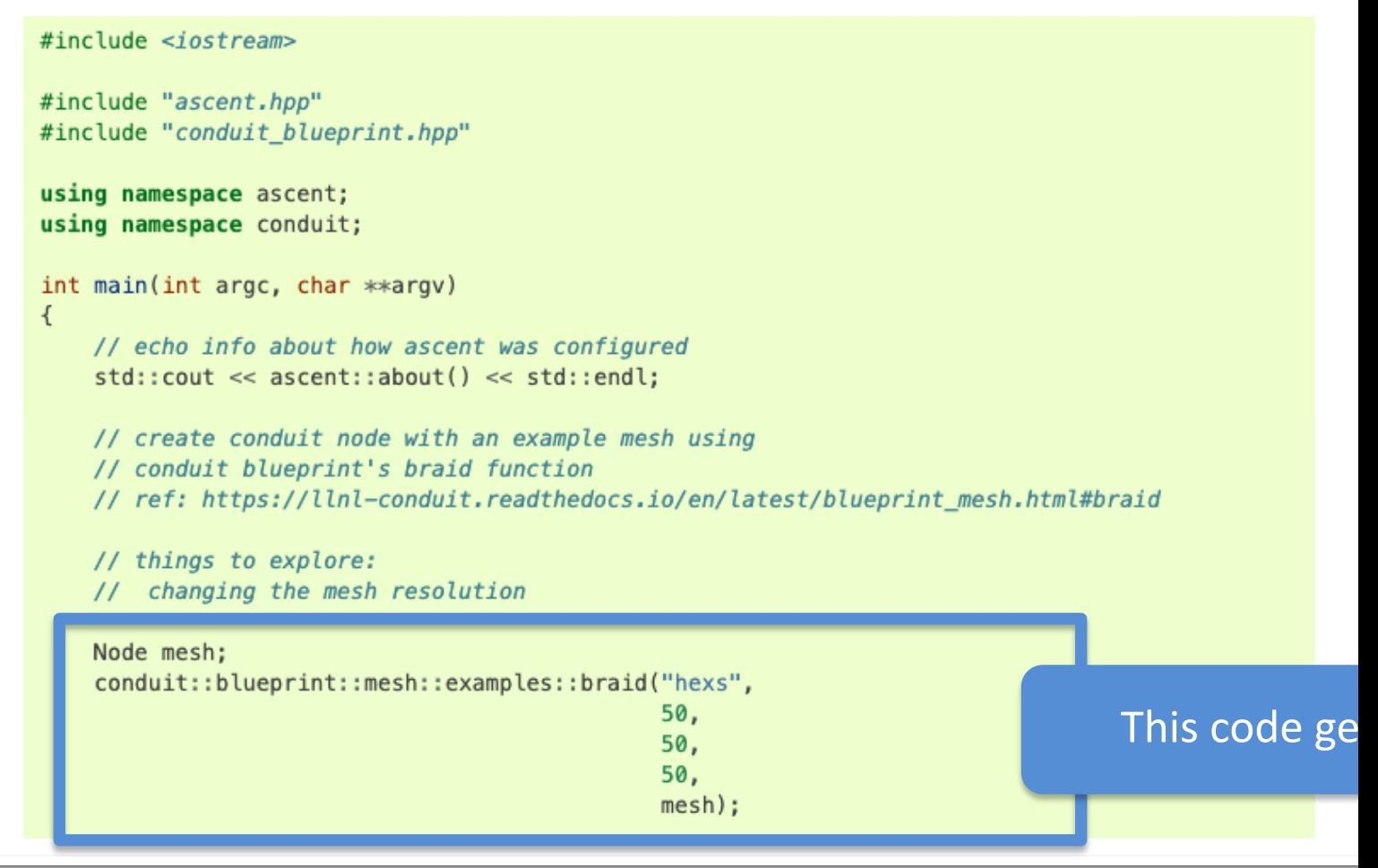

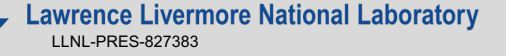

## **To start, let's look at the Ascent "First Light**

#### **• https://ascent.readthedocs.io/en/latest/Tutorial\_Intro**

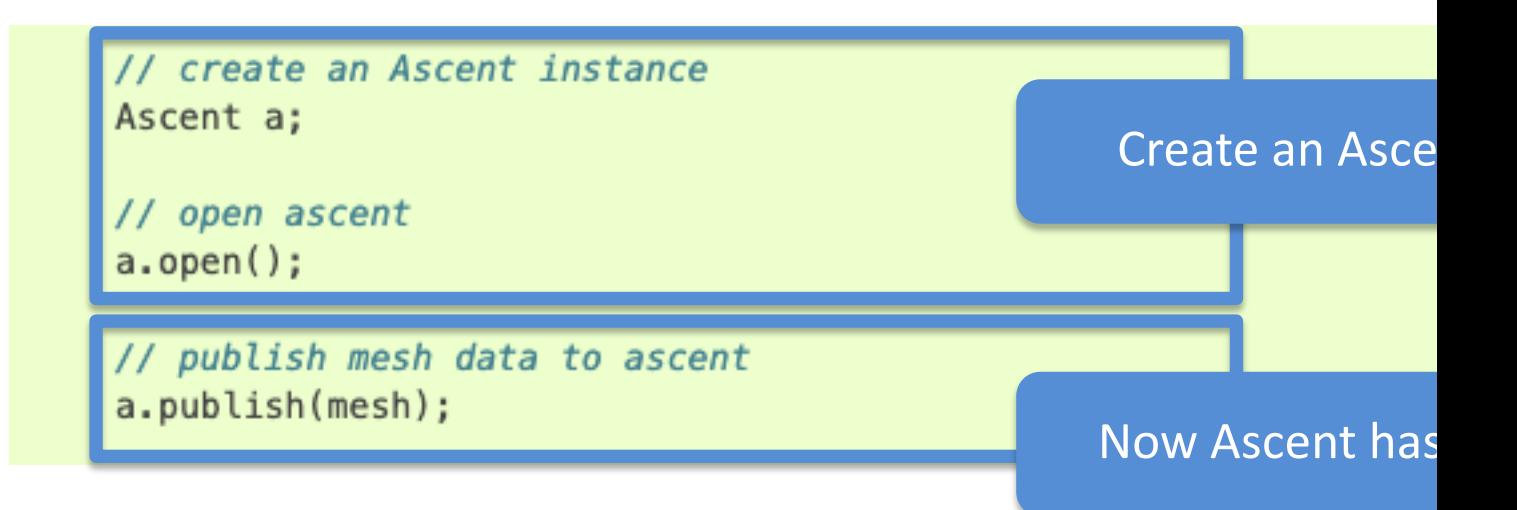

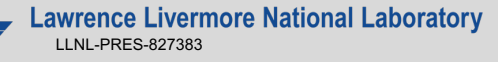

## **To start, let's look at the Ascent "First Light**"

#### https://ascent.readthedocs.io/en/latest/Tutorial\_Intro

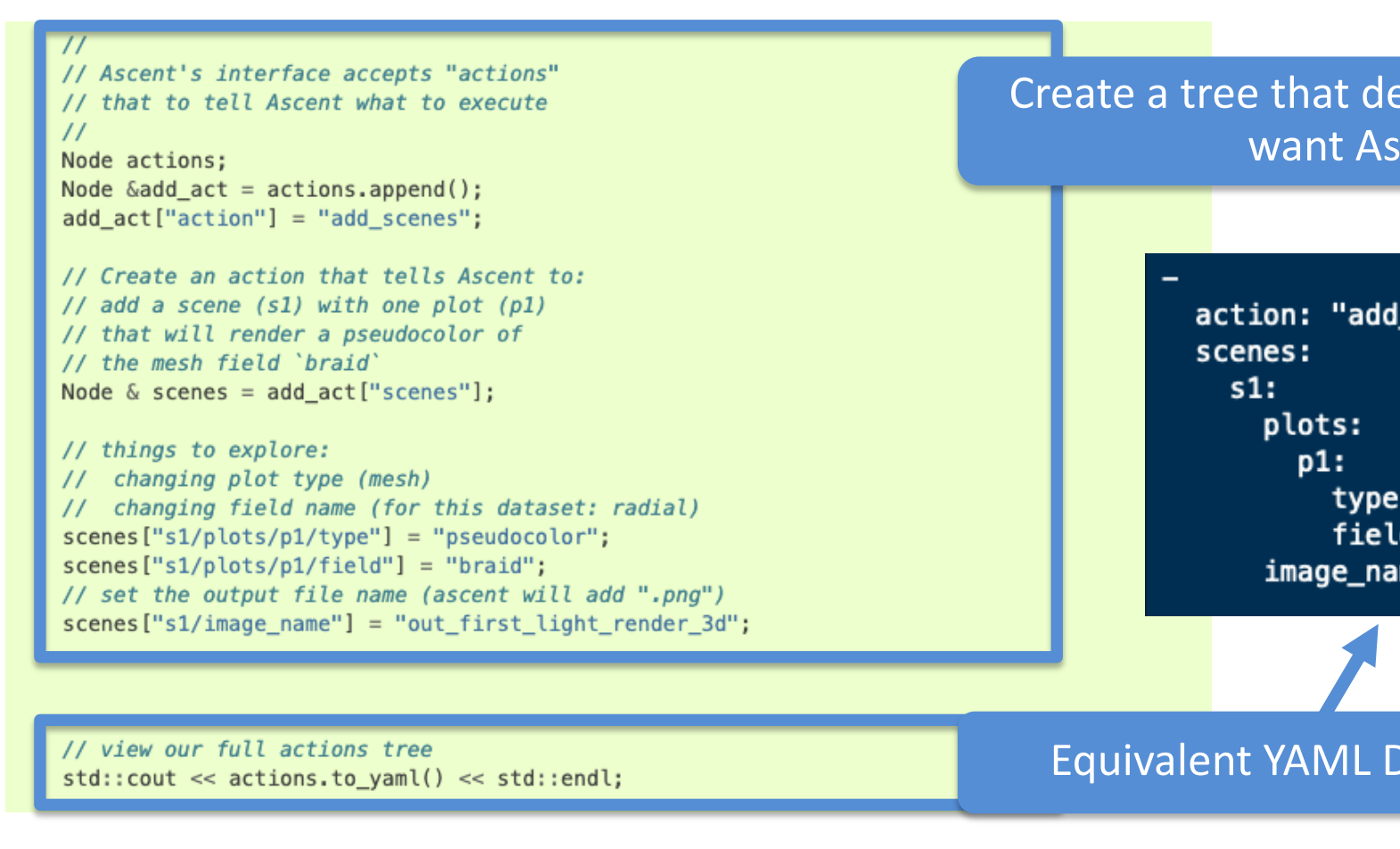

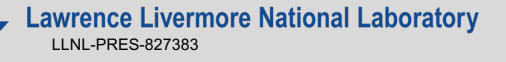

## **To start, let's look at the Ascent "First Light**

**• https://ascent.readthedocs.io/en/latest/Tutorial\_Intro** 

// execute the actions a.execute(actions);

Tell Ascent to execute these actions

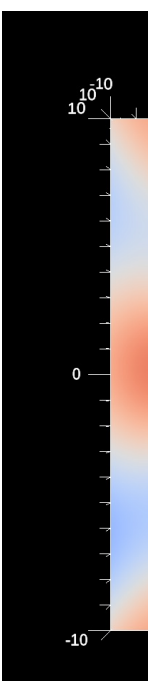

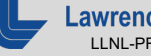

## **Ascent's interface provides five composable building blocks**

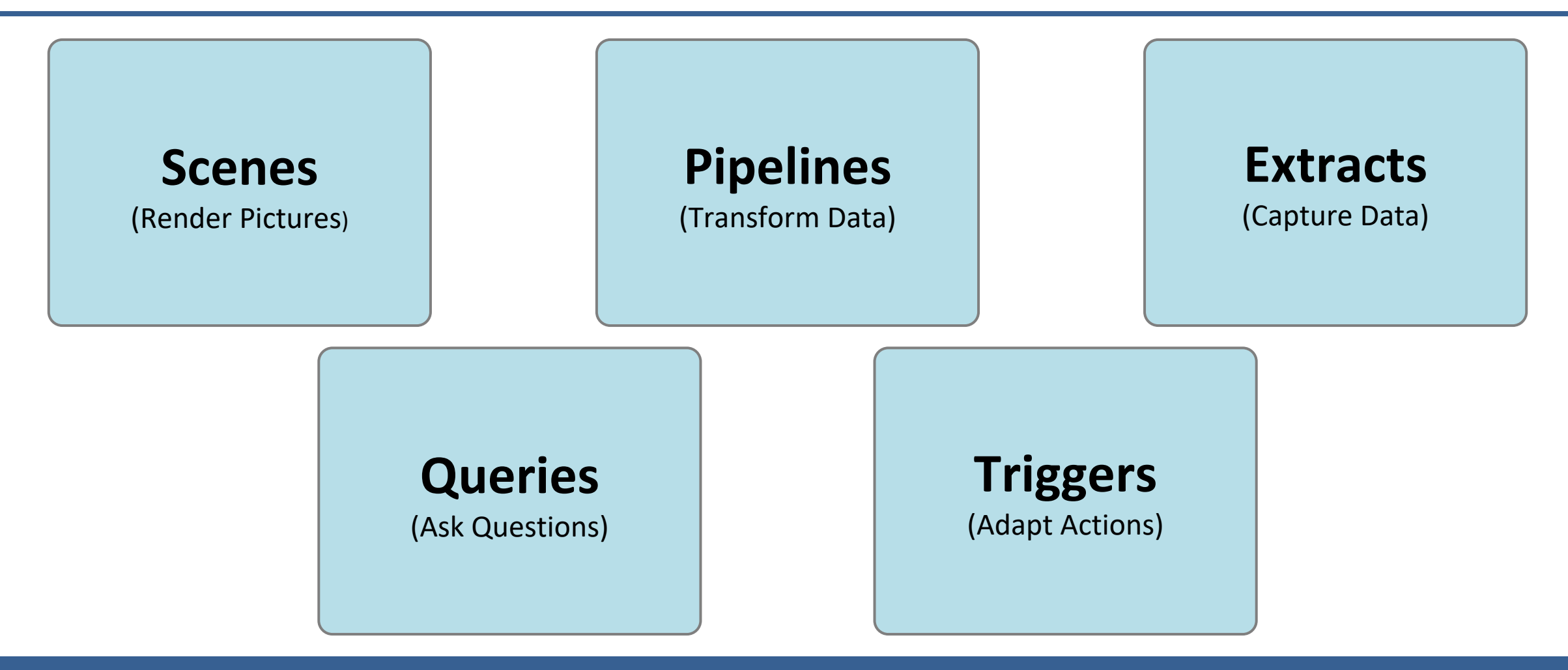

The tutorial provides examples for all of these.

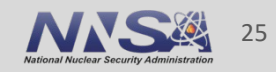

## **For the reminder of the tutorial, we will run the Ascent Tutorial examples using Jupyter Notebooks**

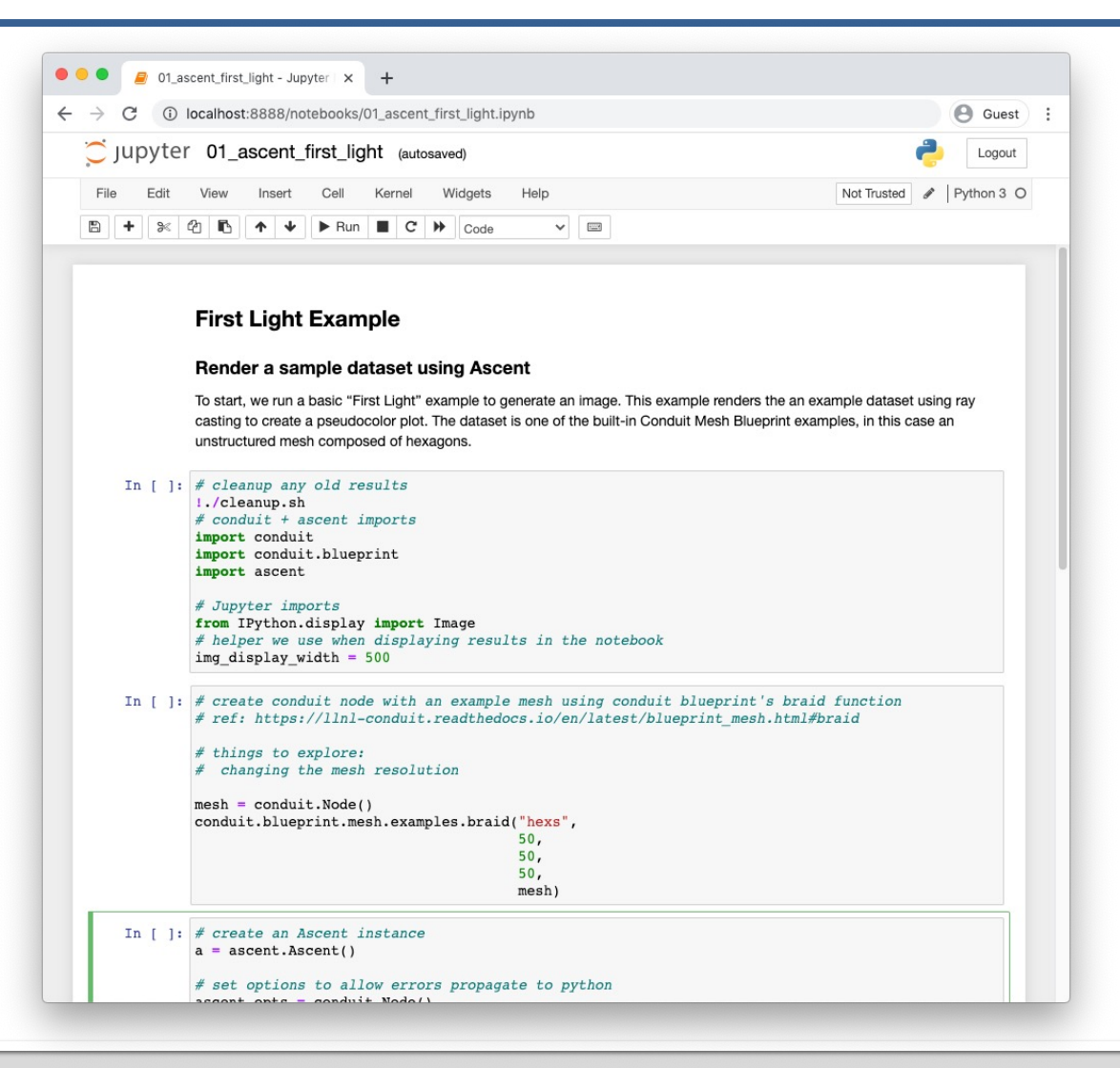

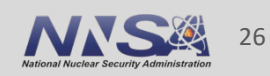

## **You can run our tutorial examples using close Lab servers**

# Start here:

# https://www.ascent-dav.

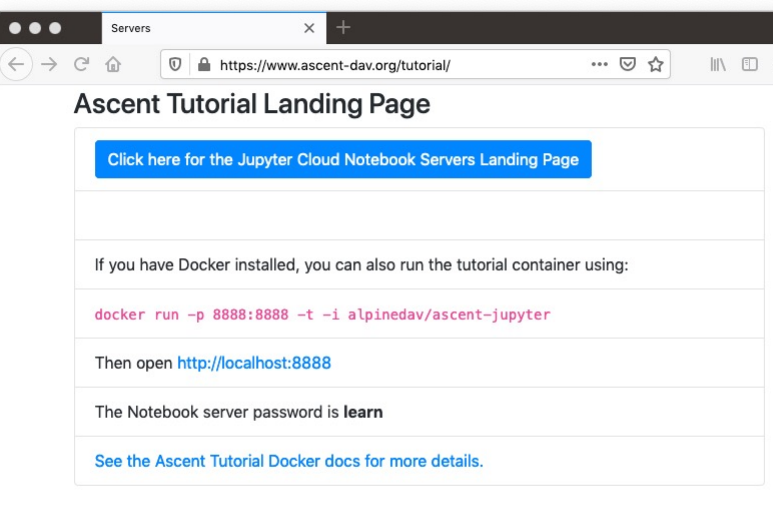

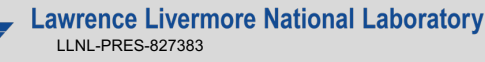

## **Thanks!**

## **Ascent Resourc[es:](mailto:cyrush@llnl.gov)**

- Github: https://git[hub.com/alpine-dav/asce](mailto:marsaglia1@llnl.gov)nt
- § Docs: http://ascent-dav.org/
- **Tutorial Landing Page: https://www.ascent-dav.org/**

## **Contact Info:**

Cyrus Harrison: cyrush@llnl.gov Nicole Marsaglia: marsaglia1@llnl.gov This work was performed under the auspices of the U.S. Department of Energy by Lawrence Livermore National Laboratory under contract DE-AC52-07NA27344. Lawrence Livermore National Security, LLC

This research was supported by the Exascale Computing Project (17-SC-20-SC), a joint project of the U.S. Department of Energy's Office of Science and National Nuclear Security Administration, responsible for delivering a capable exascale ecosystem, including software, applications, and hardware technology, to support the nation's exascale computing imperative.

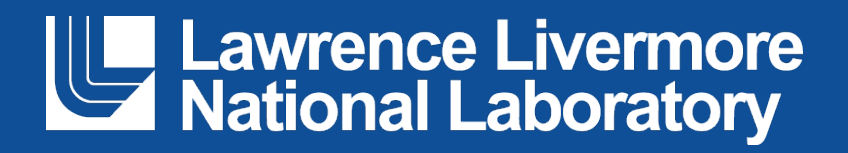

#### **Disclaimer**

This document was prepared as an account of work sponsored by an agency of the United States government. Neither the United States government nor Lawrence Livermore National Security, LLC, nor any of their employees makes any warranty, expressed or implied, or assumes any legal liability or responsibility for the accuracy, completeness, or usefulness of any information, apparatus, product, or process disclosed, or represents that its use would not infringe privately owned rights. Reference herein to any specific commercial product, process, or service by trade name, trademark, manufacturer, or otherwise does not necessarily constitute or imply its endorsement, recommendation, or favoring by the United States government or Lawrence Livermore National Security, LLC. The views and opinions of authors expressed herein do not necessarily state or reflect those of the United States government or Lawrence Livermore National Security, LLC, and shall not be used for advertising or product endorsement purposes.